## Ой, сад-вінаград

## Варыяцыі на тэму беларускай народнай песні

Валерый Жывалеўскі

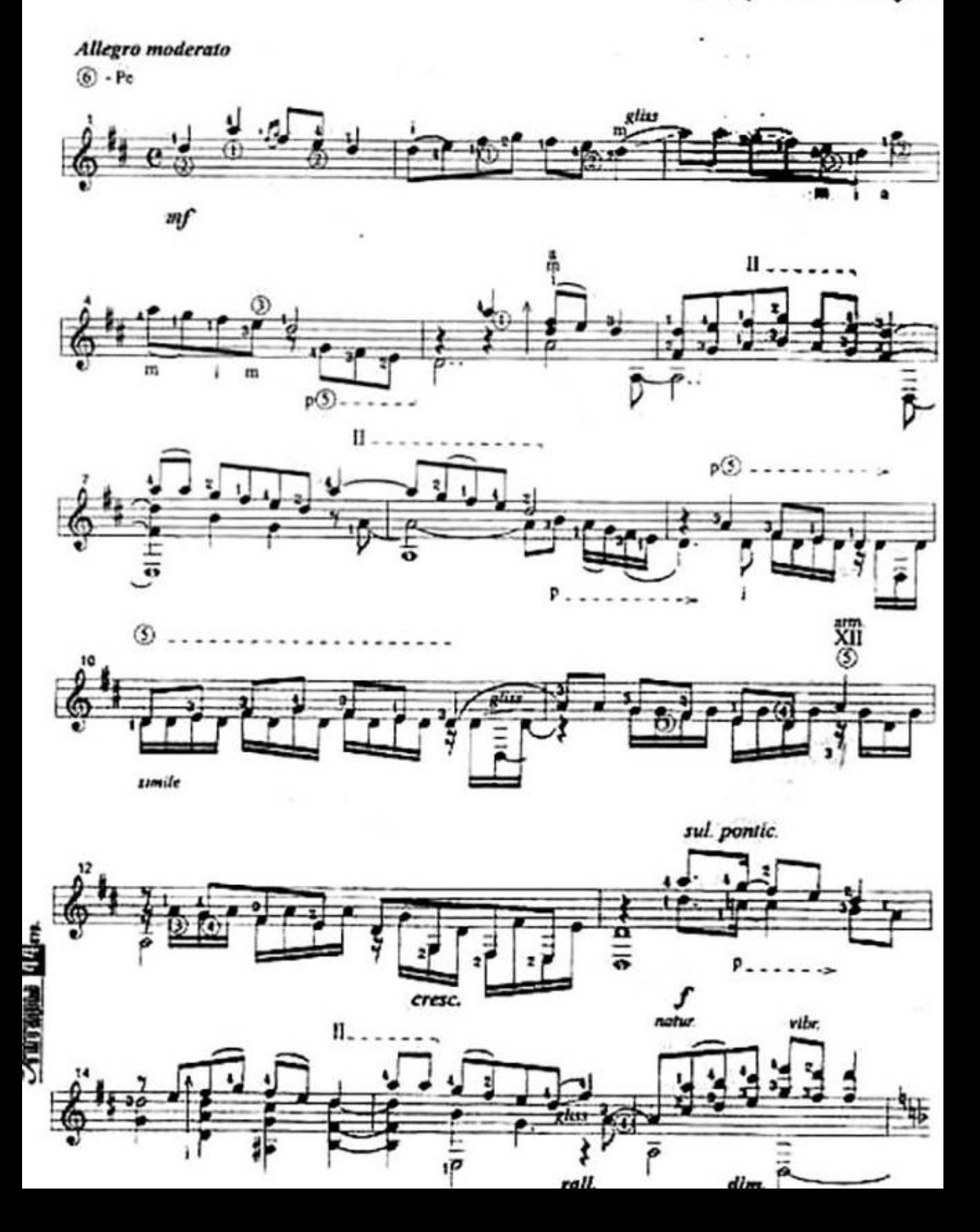

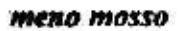

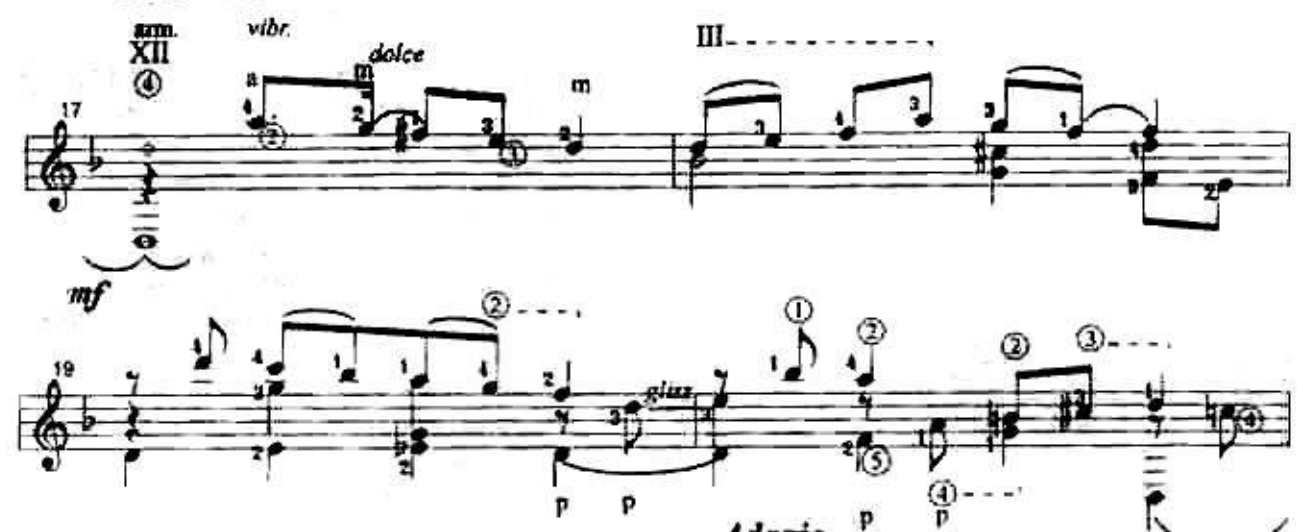

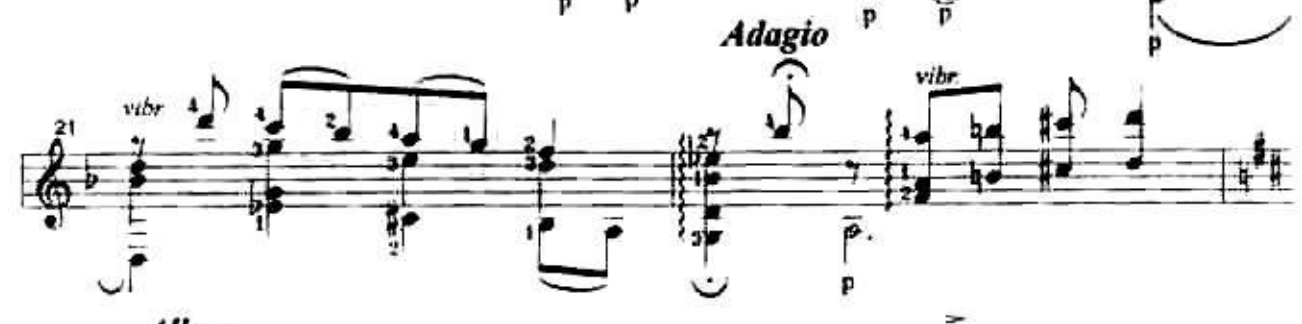

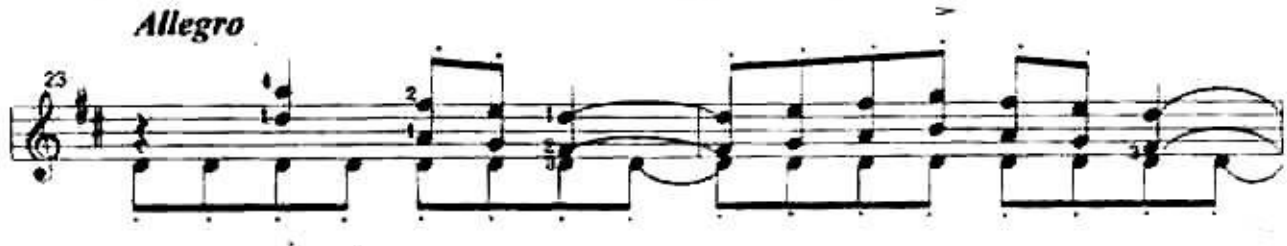

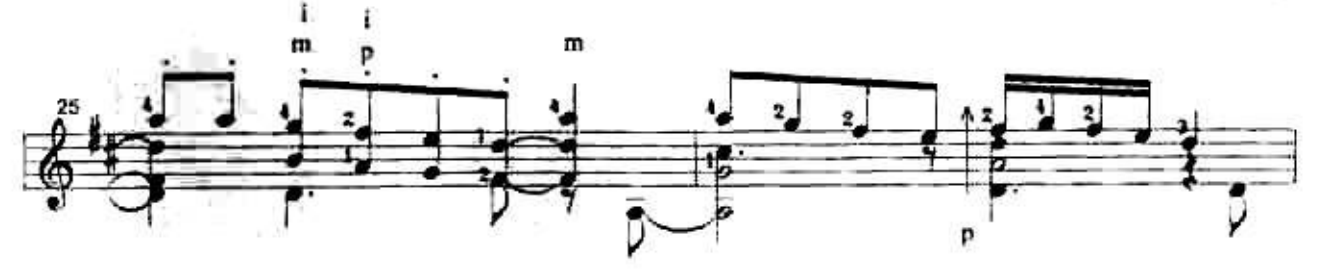

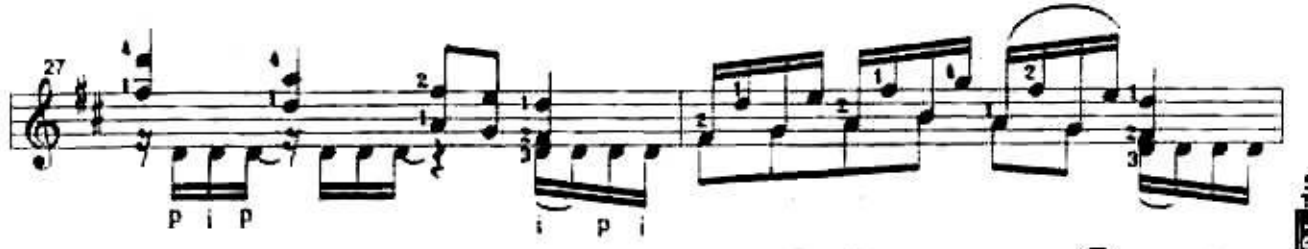

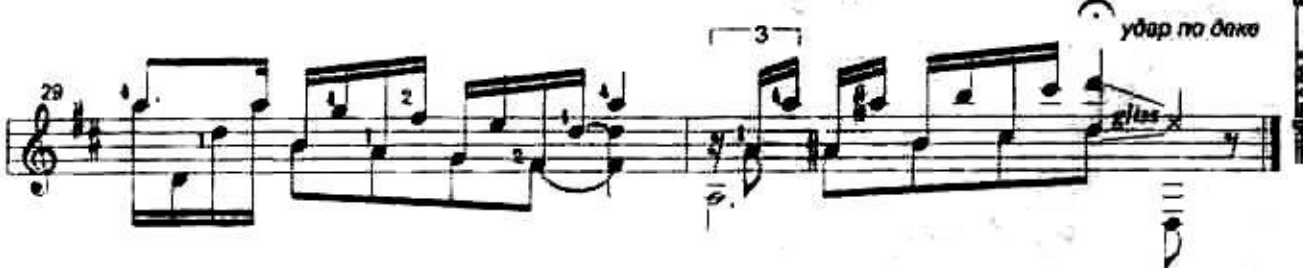